### **Intel 4-H GIS Tech Wizards Street Tree Inventory Street Tree Inventory**

#### Hillsboro, Oregon

## **Collecting data Collecting data**

 $\blacksquare$  Using the ArcPad 7.0 software on the PDA we collect Street Tree data.  $\blacksquare$  Start at SW corner  $\Box$  Collect data:  $\blacksquare$  Tree Species **B** Height ■ Canopy CBH  $\blacksquare$  Etc.  $\blacksquare$  Take field notes

## **Editing Editing**

#### $\blacksquare$  Upload data

- $\blacksquare$  We cross reference data to ensure accuracy  $\blacksquare$  We use editing to make sure the collected
- information is complete.
- $\blacksquare$  We must make sure all the information is consistent and accurate.
- Missing data must be recollected. Missing data must be recollected.
- $\Box$  We must make sure trees are placed accurately in the map

# **Editing Cont. Editing Cont.**

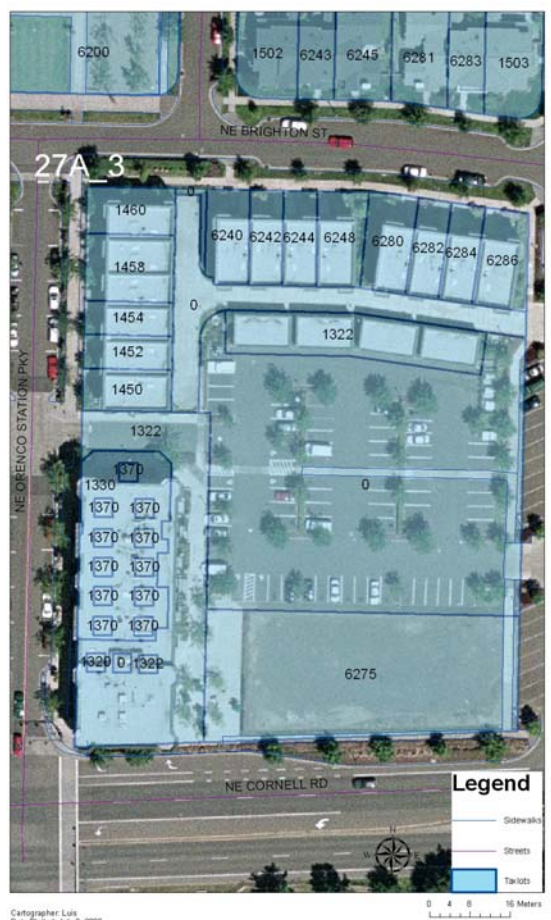

Cartographer: Luis<br>Date Piotted: July 3. 2008<br>Source: City of Hillsboro 2007<br>Disclaimer: Map for Street Tree Inventory purposes only

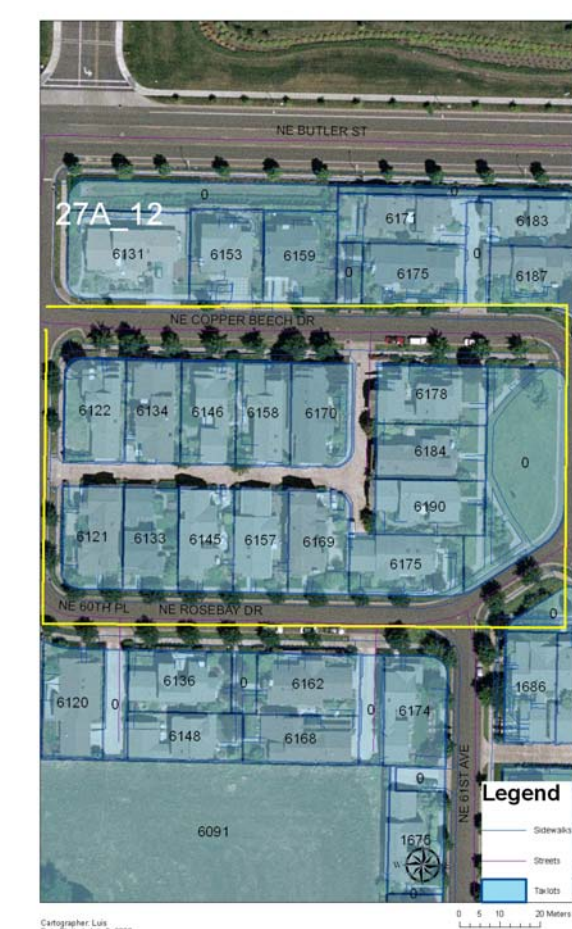

Cartographer: Luis<br>Date Platfed: July 3. 2008<br>Source: City of Hillsboro 2007<br>Disclaimer: Map for Street Tree Inventory purposes only

## **Final Draft Maps Final Draft Maps**

**Projected Canopy Growth** for Honeylocust and Green Ash Trees NE BRIGHTON ST  $\bigcirc$ 000  $\bigcap$  $\bigcap$  $\bullet$ 000 O C  $\bullet$ C AE CORNELL RD  $0, 12.5, 25$ 50  $75$ **Buildings** 1 inch equals 36 270998 feet Tree Trunk **Inevincust Projected Can** CARTOGRAPHER: MIGUEL<br>75 TARE PUTTED JURY 2<br>1000 DISCLAIMER MAP FOR STREET TREE INVENTORY OF HILLSBORO 2007 reen Ash Present Cancor in Ash Projected Cang

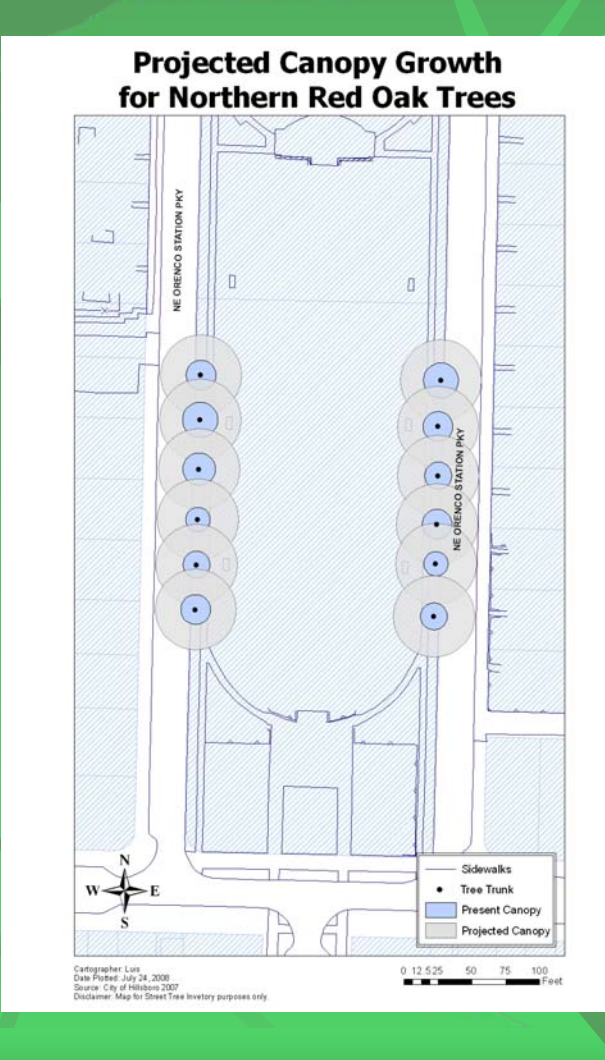

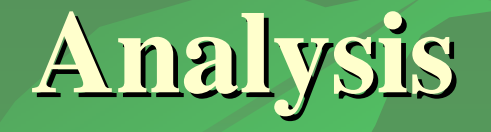

- $\Box$  After all data was edited we wanted to further explore and analyze our data
- $\Box$  As a group we wanted to be able to predict the canopy of a tree.
- Canopy growth was important because it will Canopy growth was important because it will effect both homeowners and the City of Hillsboro Hillsboro

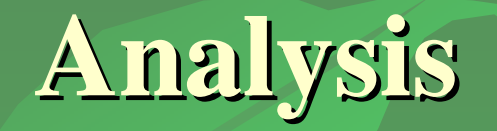

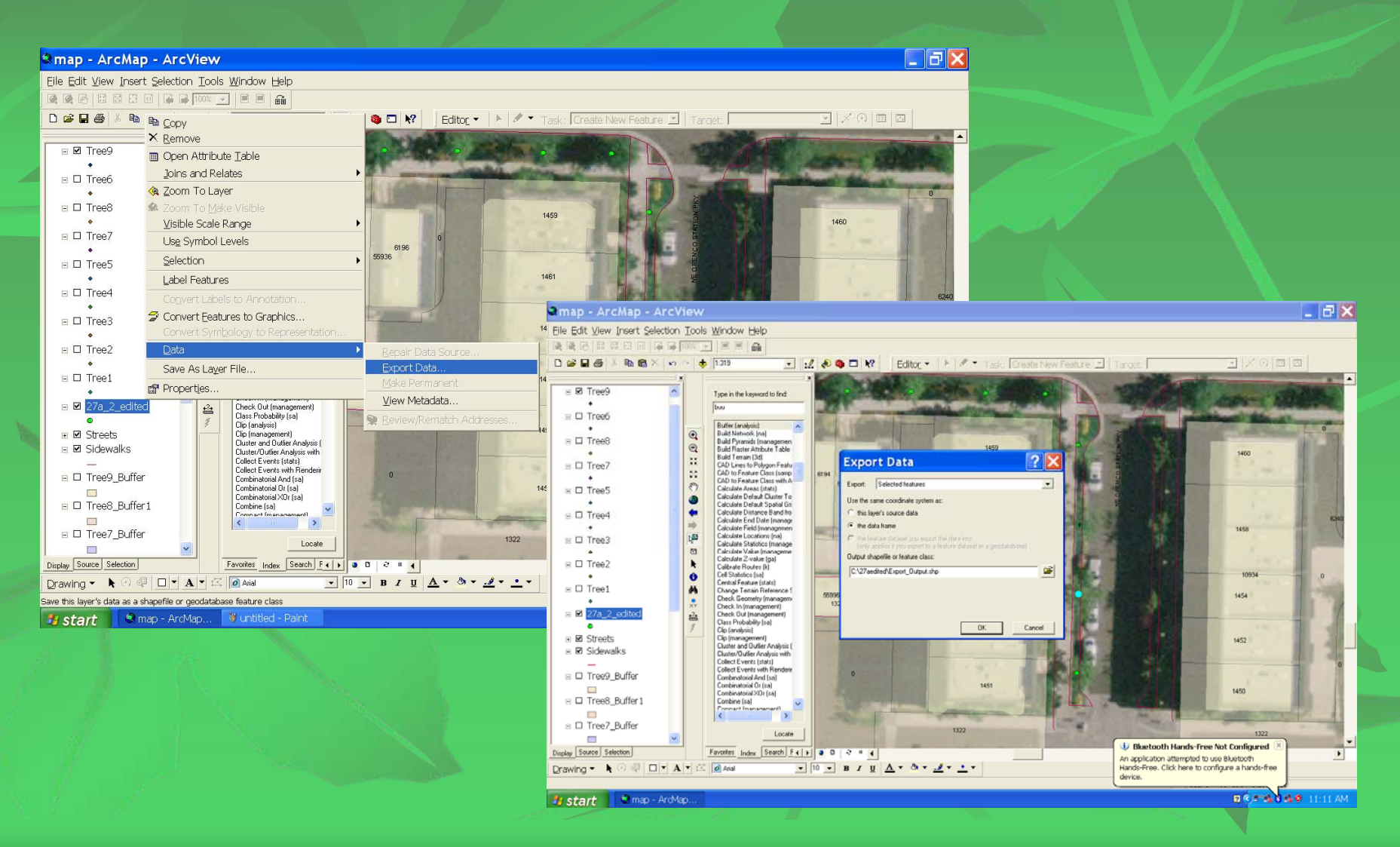

### **Final Analysis Final Analysis**

Canopy conclusions **Service Service**  $\blacksquare$  Orenco Station as a great example of Street Tree development  $\blacksquare$  Information can be presented to the City of Hillsboro. Hillsboro.

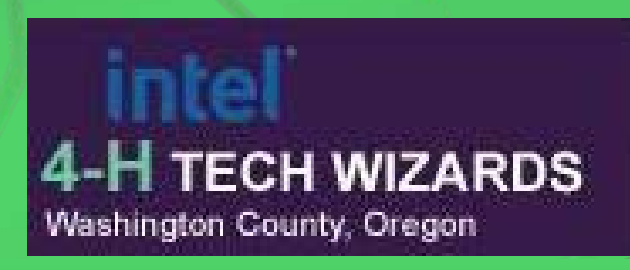

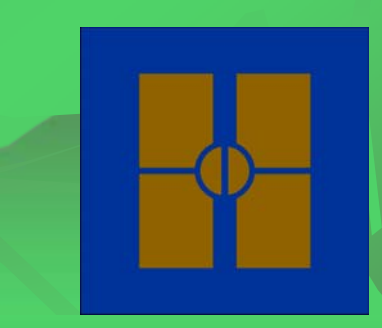